## 1、设备报废流程

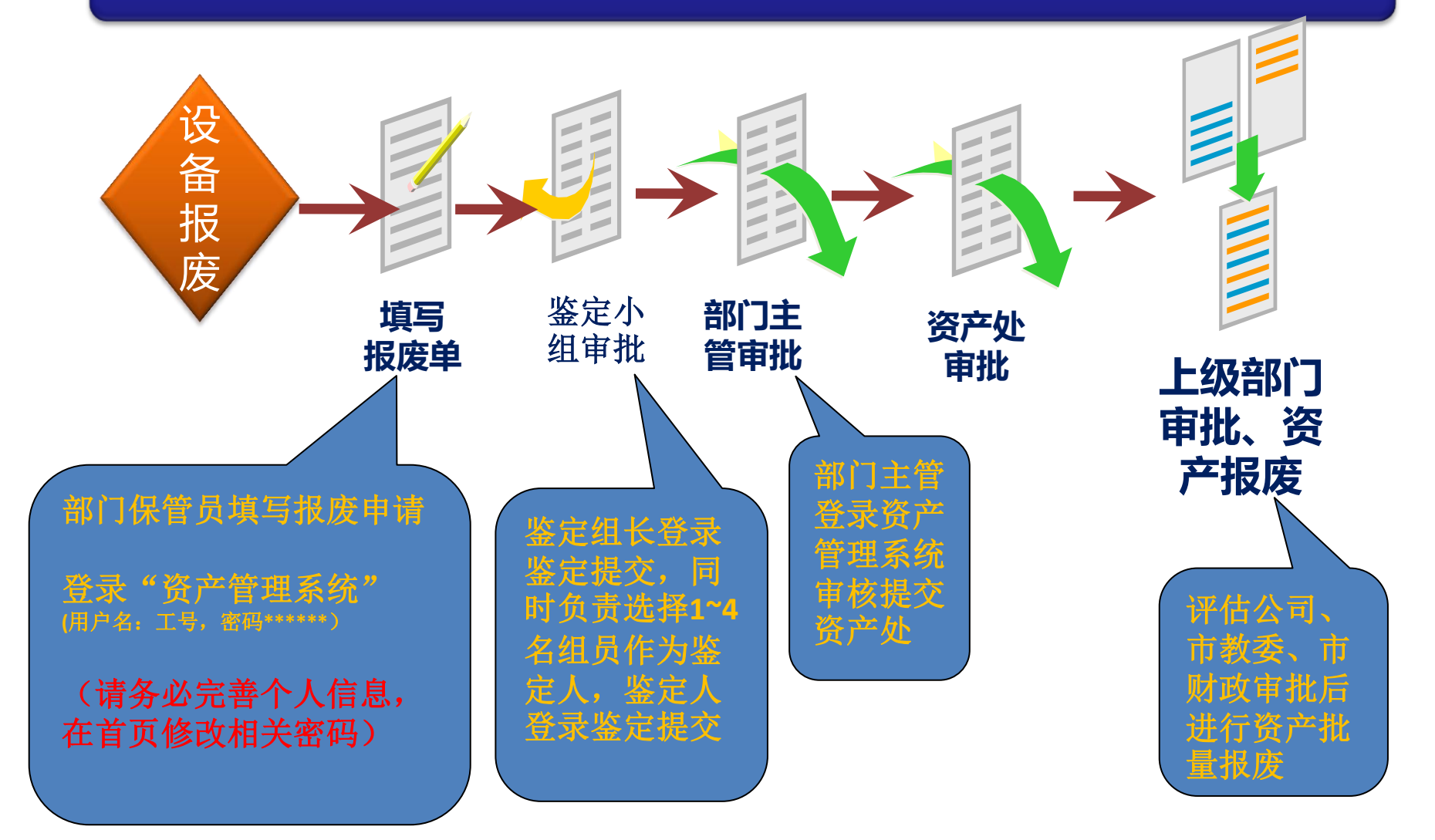

## 2、设备报废注意事项

- 设备报废分"固定资产报废"和"低值品报废"两个模块,低值报废只走校内流程。
- 一般设备10年、计算机7年才能进行报废。
- 鉴定组长由申请人选择,鉴定组长不能是申请人本人。(机关一般由部门负责人作为 鉴定组长,学院一般由系主任作为鉴定组长)。
- ◆ 鉴定组员(1-4人)由鉴定组长指定,鉴定组长审批提交,鉴定组员登录审批提交
- ◆ 部门主管登录资产管理系统审核提交资产处(部门主管: 机关一般为部门负责人, 学 院一般为科研院长)
- ◆ 主件报废时附件也跟随主件报废。
- 各级审批否决的设备,都有审批记录;可以查询报废的设备是由谁否决的。
- 固定资产在资产处审批后还需评估公司、市教委、市财政审批。
- 设备报废后,在系统中会注销报废的卡片,同时产生报废变动记录。